Místní akční skupina POŠUMAVÍ, z.s.p.o. Náměstí E. Beneše 38, 340 12 Švihov

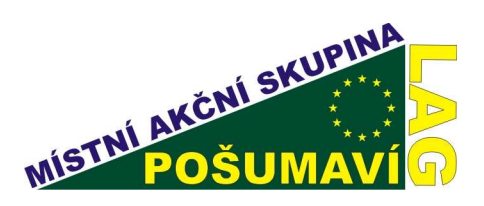

1. Výzva MAS Pošumaví (5. kolo SZIF) Fiche č. 4: Zlepšení kvality života na venkově

## Žadatel: TJ Sokol Předslav

## Název projektu: Rekonstrukce budovy sokolovny

Popis projektu: TJ Sokol Předslav má k dispozici starou budovu sokolovny, jejíž velký sál by mohl obyvatelům Předslavi i okolních obcí sloužit ke sportovním i kulturním účelům. Tělovýchovné aktivity, společenské akce, plesy zde měly dlouhou tradici. Budova je v nevyhovujícím stavu, členové Sokola se snaží pracovat na její rekonstrukci (např. rekonstrukci podlahy), ale i ta by byla brzy znehodnocena díky starým, netěsnícím oknům, jejichž výměna je předmětem právě tohoto projektu. Kromě výměny oken z roku 1923 budou v rámci projektu též vybíleny stěny a obloženy dřevěným obkladem.

Kontakt: Předslav 3, 339 01 Klatovy, Ing. Václav Blahouš, Předslav 97, tel.: 602195502,

mblahousova@seznam.cz Reg.č.: 08/005/41200/069/000292

Reg.č. MAS: 1/2008/9

## Částka požadované dotace: 293 003,-Kč

Celkové náklady projektu: 325 559,-Kč Datum přijetí žádosti: 22.9.2008 Datum podpisu Dohody: 24.4. 2009 Datum žádosti o proplacení: v žádosti 31.5.2009 Oznámení o schválení platby: 30.7.2009 Kontroly: 14.7.2009

Vyplacená dotace: 293 003.-Kč

Datum žádosti proplacení: 25.6.2009

## Výsledek projektu:

V budově sokolovny v Předslavi byla vyměněna stará, shnilá okna za nová, dřevěná, aby byl zachován původní ráz stavby. Dále byla provedena výmalba a obložení stěn dřevěným obkladem. (Po těchto pracích mohla být položena parketová podlaha na stávající, již vybudovanou podkladovou plochu, což není předmětem této dotace). Rekonstrukcí vnitřních prostor stávající budovy sokolovny vznikly důstojné prostory pro obyvatele Předslavi i okolních obcí ke konání sportovních a kulturních akcí.

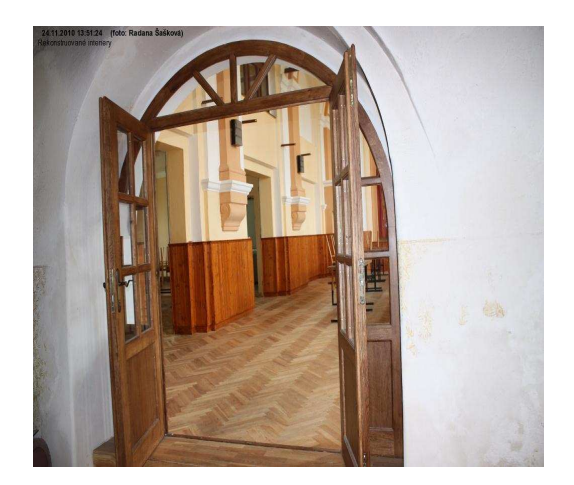

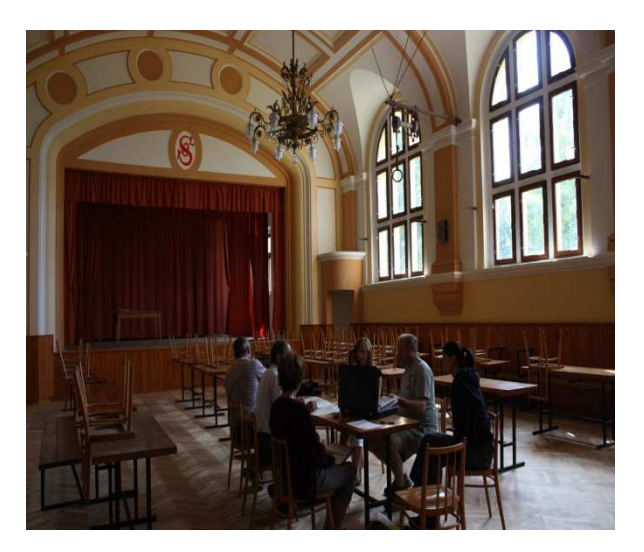

tel./fax.: 376 387 717 email: lag@posumavi.jz.cz www: www.posumavi.jz.cz

IČO: 71214313 č. účtu: 27-7282760287/0100